# КОМИТЕТ ПО ОБРАЗОВАНИЮ ПСКОВСКОЙ ОБЛАСТИ

# ГОСУДАРСТВЕННОЕ АВТОНОМНОЕ ОБРАЗОВАТЕЛЬНОЕ УЧРЕЖДЕНИЕ ДОПОЛНИТЕЛЬНОГО ОБРАЗОВАНИЯ ПСКОВСКОЙ ОБЛАСТИ «ЛИДЕР»

# ДЕТСКИЙ ТЕХНОПАРК «КВАНТОРИУМ» Г. ВЕЛИКИЕ ЛУКИ

РЕКОМЕНДОВАНО: на заседании педагогического совета ГАОУ ДО «Лидер» Протокол от 14.08 2023  $\sqrt{3}$ 

HHIO FBEPAMAIO Зам. дире IO «Hallep» Васильев Приказ  $1 - 13164$ 

Дополнительная общеобразовательная общеразвивающая программа «Хайтек. Основы технологий, вводный уровень» Срок реализации: 72 часа

Направленность: Техническая Возраст обучающихся: 8-18 лет

> Составитель: Орлова Ольга Николаевна. педагог дополнительного образования

Великие Луки 2023

## **1.1 Пояснительная записка**

Программа «Хайтек. Основы технологий, вводный уровень» разработана в соответствии с требованиями нормативных документов:

- ФЗ РФ от 29.12.2012 г. № 273-ФЗ «Об образовании в Российской Федерации»
- ФЗ РФ от 14.07.2022 г. №295-ФЗ «О внесении изменений в Федеральный закон «Об образовании в Российской Федерации»
- Указ Президента РФ от 7.05.2012 г. № 599 «О мерах по реализации государственной политики в области образования и науки»
- Концепция развития дополнительного образования детей, утверждена распоряжением Правительства РФ от 31 марта 2022 г. № 678-р
- Приказ Министерства просвещения РФ от 27.07.2022 г. №629 «Об утверждении Порядка организации и осуществления образовательной деятельности по дополнительным общеобразовательным программам»
- Примерные требования к содержанию и оформлению образовательных программ дополнительного образования детей (письмо Минобрануки РФ от 11.12.2006 № 06-1844)
- Постановление Главного государственного санитарного врача РФ от 28.09.2020 г. № 28 «Об утверждении СанПиН 2.4.3648-20 «Санитарно-эпидемиологические требования к организациям воспитания и обучения, отдыха и оздоровления детей и молодежи»
- Письмо Минпросвещения России от 09.09.2023 № АБ-3935/06 «О методических рекомендациях по формированию механизмов обновления, содержания, методов и технологий обучения в системе дополнительного образования детей, направленных на повышение качества дополнительного образования детей»
- Положение об общеобразовательных общеразвивающих программах дополнительного образования в Детском технопарке «Кванториум» в городе Великие Луки, утверждено приказом и.о. директора от 04.08.2023 № 1-13/61

Данная программа дополнительного образования направлена на ознакомление обучающихся с современными направлениями радиоэлектроники, программирования и современного производства с применением 3D-принтеров, лазерных станков и станков с ЧПУ. Содержание занятий выстроено так, чтобы при всей сложности материала, обучающиеся могли максимально эффективно воспринимать информацию и выполнять на практике поставленные задачи.

#### **Направленность программы:** техническая.

### **Актуальность и новизна программы**

Актуальность программы обусловлена стратегическими документами и приоритетными проектами развития дополнительного образования РФ и Псковской области. В рамках Стратегии-2030 все более востребованными становятся профессии технического профиля. Развитие производительных сил невозможно без технического образования. Таким образом, многие проекты невозможно реализовать без знаний технологий обработки материалов, оборудования и умения его использовать. В связи с этим повышается роль технического творчества в формировании личности, способной в будущем к активному участию в повышении социальноэкономического потенциала России. Данная практико-ориентированная образовательная программа призвана формировать в учащихся предпрофессиональные качества, необходимые для будущих рабочих и инженерных кадров, способствуют выявлению и развитию талантливых детей в области технического творчества. Новизна образовательной программы заключается в образовательных модулях, реализующихся через кейсовый подход обучения для проектных команд учащихся в условиях специально оборудованной современной образовательной площадки – Хайтек-квантум. Настоящая дополнительная общеразвивающая программа разработана на основе методических рекомендаций по созданию и функционированию детских технопарков «Кванториум» и реализуется на новом образовательном подходе: погружение ребенка в насыщенную техносферу проектной, исследовательской и соревновательной деятельности. ДОП «Хайтек» воплощает идею Хайтек-квантума по выявлению и подготовке мотивированных школьников, готовых к использованию современных материалов и созданию технологий будущего на основе получения навыков программирования, конструирования и материалообработки. Знания и навыки, предлагаемые программой, становятся инструментом для саморазвития личности, формирования познавательного интереса у обучающихся к современным технологиям обработки материалов в промышленности. Программа содействует появлению готовности к исследовательской и изобретательской деятельности, формирования способности к нестандартному мышлению и принятию решений в условиях неопределенности.

## **Отличительные особенности программы**

К отличительным особенностям настоящей программы относятся кейсовая система обучения, освоение навыков XXI века. Ряд определенных кейсов, ориентированных на получение базовых компетенций в сфере высоких технологий.

#### **Адресат программы**

Данная образовательная программа разработана для работы с обучающимися от 8 до 18 лет. Программа предусматривает отбор мотивированных детей для продолжения обучения на углубленном модуле квантума.

## **Объем и срок освоения программы**

Программа рассчитана на 1-3 месяца, существует возможность интенсивов от 14 дней. Количество учебных часов по программе: 72 академических часа (24 занятия по 3 академических часа).

**Форма обучения**: очно-заочная с применением дистанционных технологий.

#### **Режим занятий, периодичность и продолжительность занятий**

Программа «Хайтек-квантум. Работай безопасно и грамотно, вводный уровень» рассчитана на 1-3 месяца обучения, существует возможность интенсивов от 14 дней. Длительность и количество занятий - 3 академических часа 2 раза в неделю (1 академический час равен 35 минутам, не включая перерыв). Общий объем 72 академических часа.

## **1.2 Цели и задачи программы**

**Цель** - формирование предметных (технических) компетенций по работе с высокотехнологичным оборудованием посредством кейсовой системы обучения.

## **Задачи:**

#### *Обучения:*

- познакомить с основами инженерии и решения изобретательских задач;

- научить проектированию 2D и 3D моделей в САПР;

- научить практической работе на аддитивном, лазерном оборудовании, станках с числовым программным управлением (ЧПУ);

- научить пользоваться измерительным, ручным и электрическим инструментом;

- научить практической работе с электронными компонентами.

#### *Развития:*

- стимулировать интерес к техническим наукам, обработке материалов;

- развивать память, внимание, логическое, пространственное и аналитическое мышление средствами математики;

- развивать коммуникативные умения;

- выявлять способности к инженерно-конструкторской, исследовательской и проектной деятельности;

- выявлять и развивать навыки Soft skills: умение генерировать идеи, слушать и слышать собеседника, аргументированно обосновывать свою точку зрения, критическое мышление и умение объективно оценивать свои результаты; умения командной работы, координации действий.

#### *Воспитания:*

- расширять кругозор и культуру, межкультурную коммуникацию с помощью изучения технического английского языка;

- воспитывать уважение к интеллектуальному и физическому труду;

-подготовить осознанный выбор дальнейшей траектории обучения в «Кванториуме».

## **1.3 Содержание программы Учебно-тематический план**

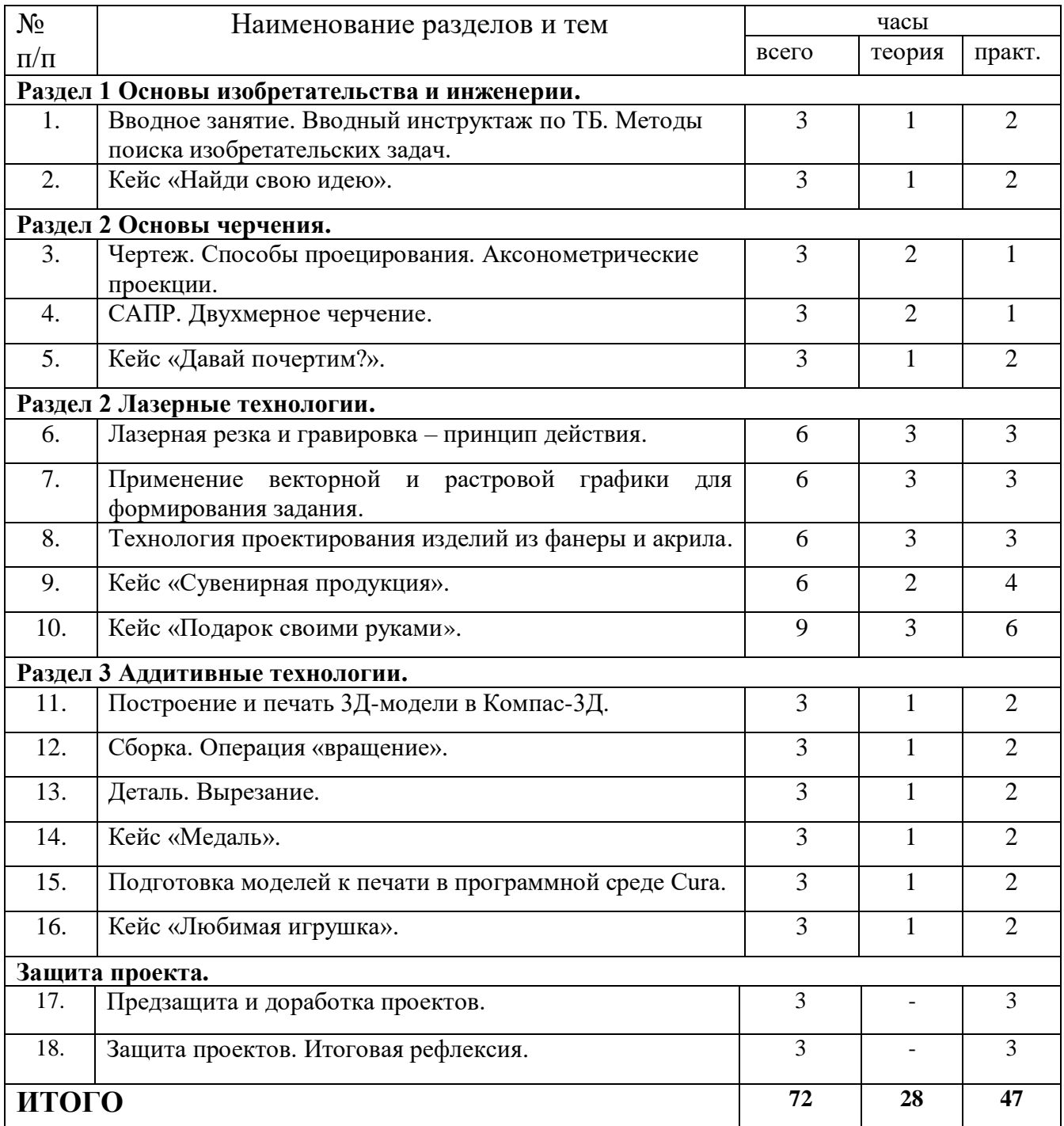

# **Содержание учебно-тематического плана**

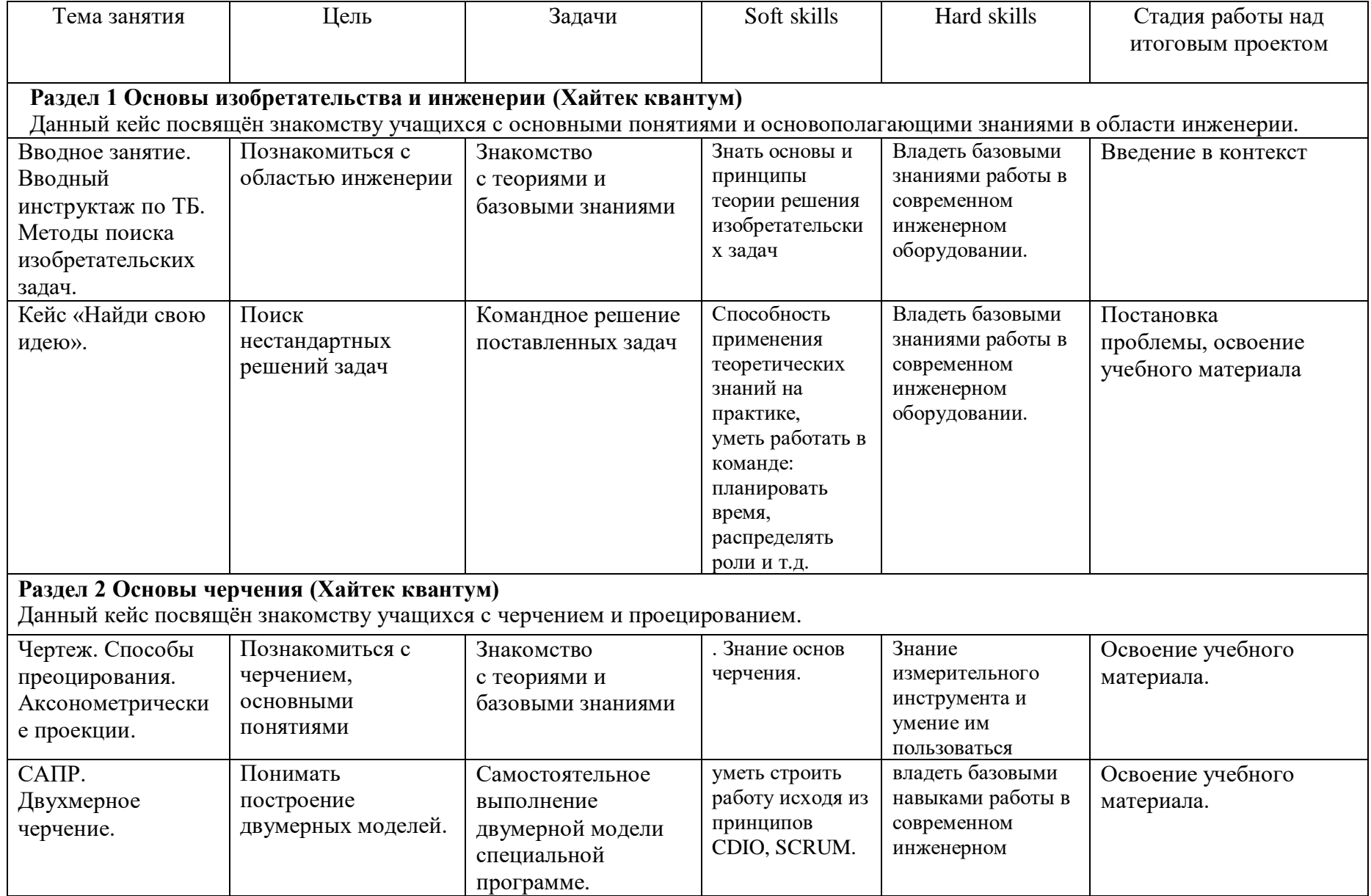

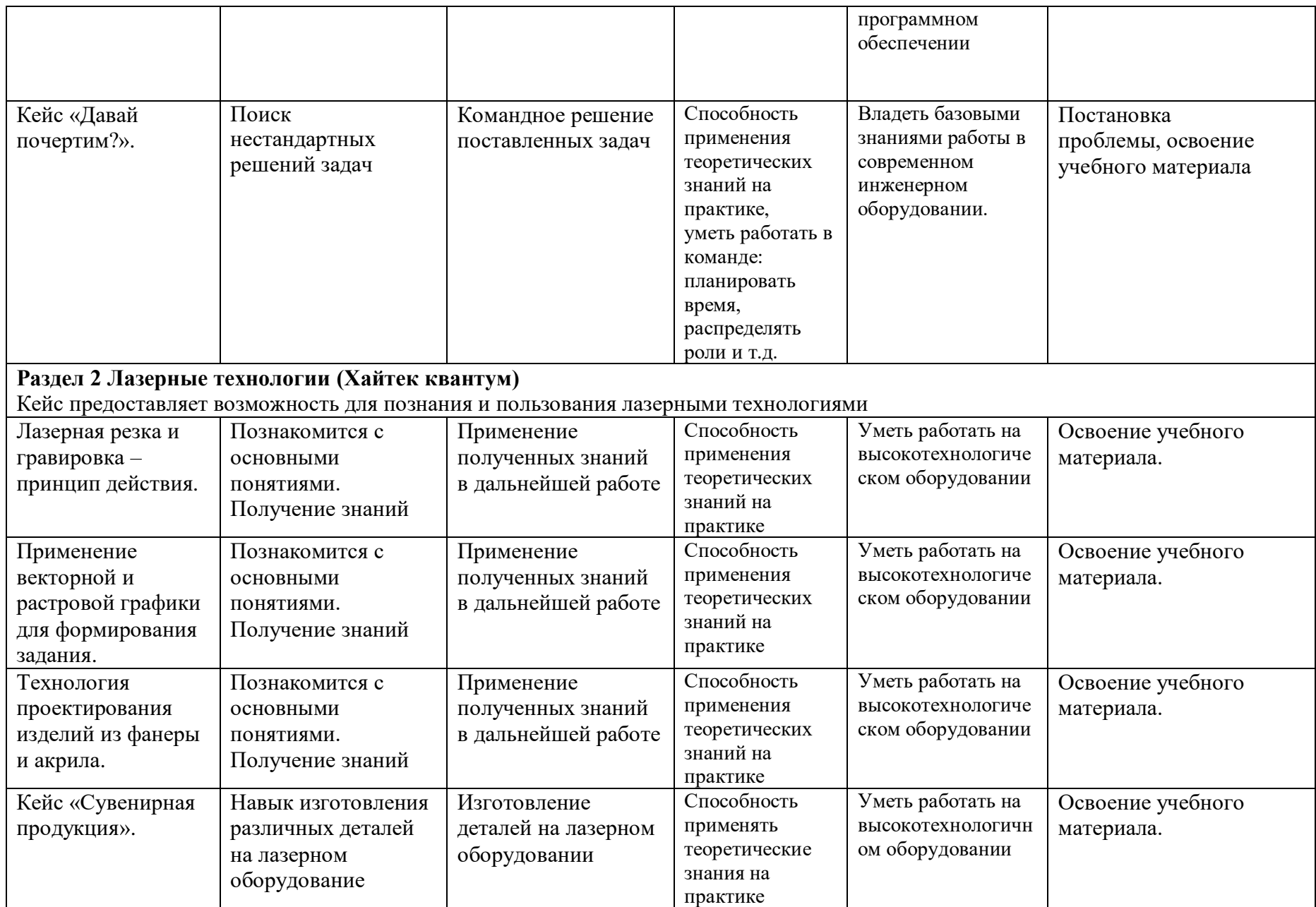

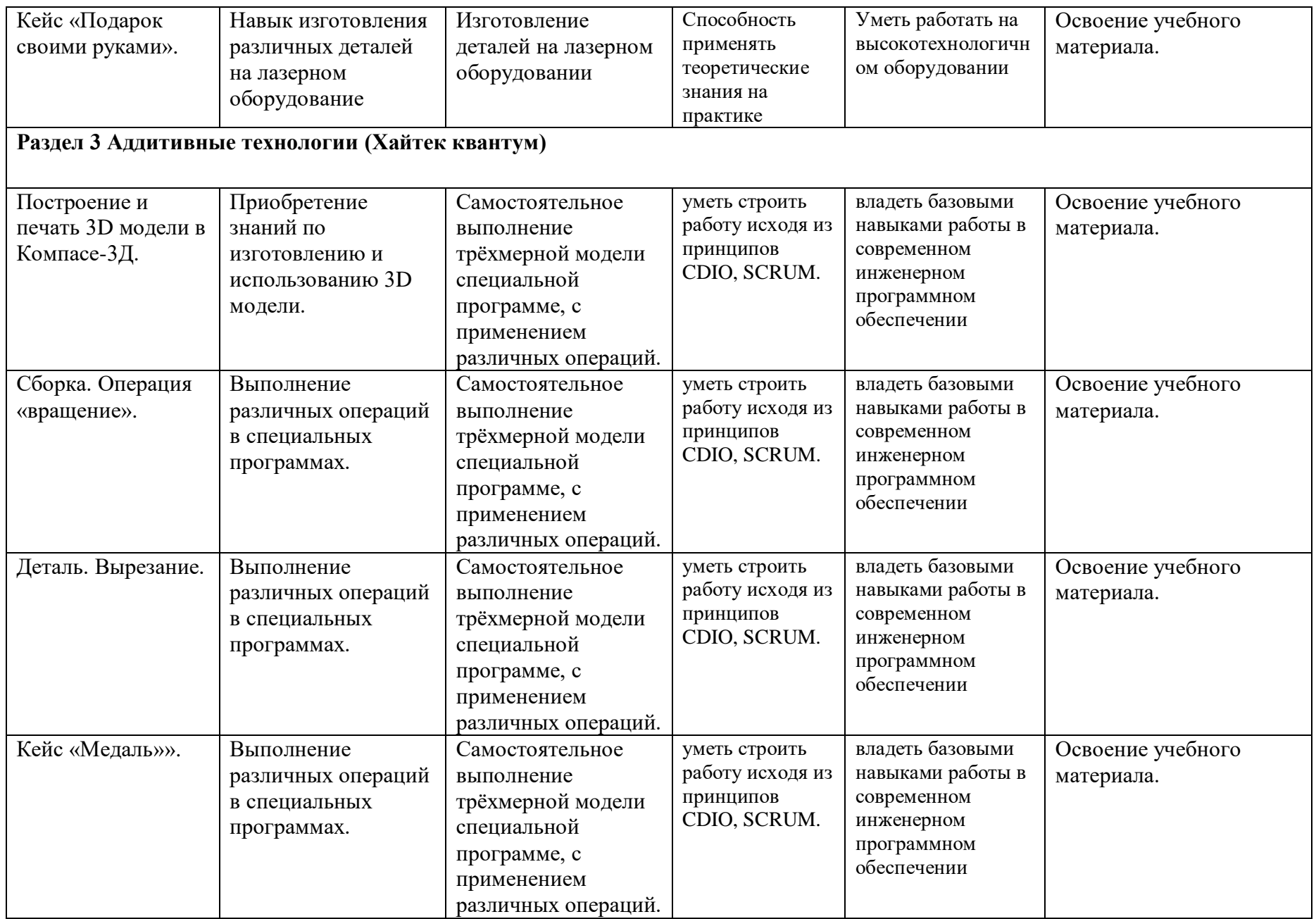

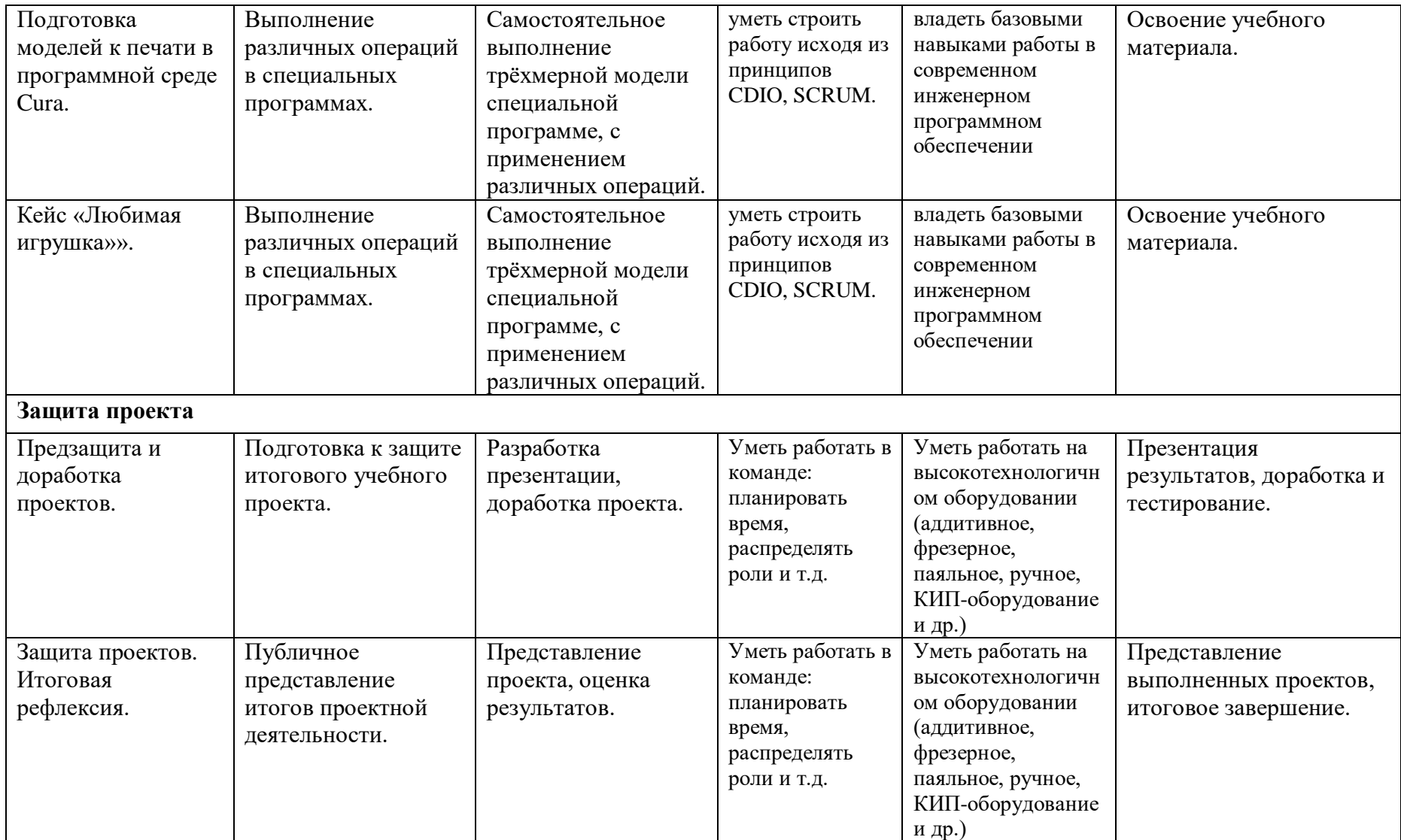

## 1.4 Планируемые результаты

По итогам вводного модуля у учащихся должно сформироваться представление о современных технологиях, этапах и методах их проектирования.

Обучающиеся должны знать:

- основы и принципы теории решения изобретательских задач, овладение начальными базовыми навыками инженерии;

- принципы проектирования в САПР, основ создания и проектирования 2D- и 3D-моделей;

- основы и овладение практическими базисными знаниями в работе на аддитивном оборудовании;

- основы и овладение практическими базисными знаниями в работе на станках с числовым программным управлением (фрезерные станки);

- основы и овладение практическими базисными знаниями в работе с ручным инструментом;

- основы и овладение практическими базисными знаниями в работе с электронными компонентами.

#### Уметь:

- работать в команде: работа в общем ритме, эффективное распределение задач и др.;

- ориентироваться в информационном пространстве, продуктивно использовать техническую литературу для поиска сложных решений;

- ставить вопросы, связанные с темой проекта;

- выбирать наиболее эффективное решение задач в зависимости от конкретных условий;

- проявлять техническое мышление, творческую инициативу, самостоятельность;

- способность творчески решать технические задачи;

- способность правильно организовывать рабочее место и время для достижения поставленных целей.

# **2. Комплекс организационно-педагогических условий**

# **2.1 Календарный учебный график**

## *Даты для каждой группы проставляются отдельно.*

*Занятия могут проходить как по очной форме обучения, так и по заочной форме с применением дистанционных образовательных технологий.*

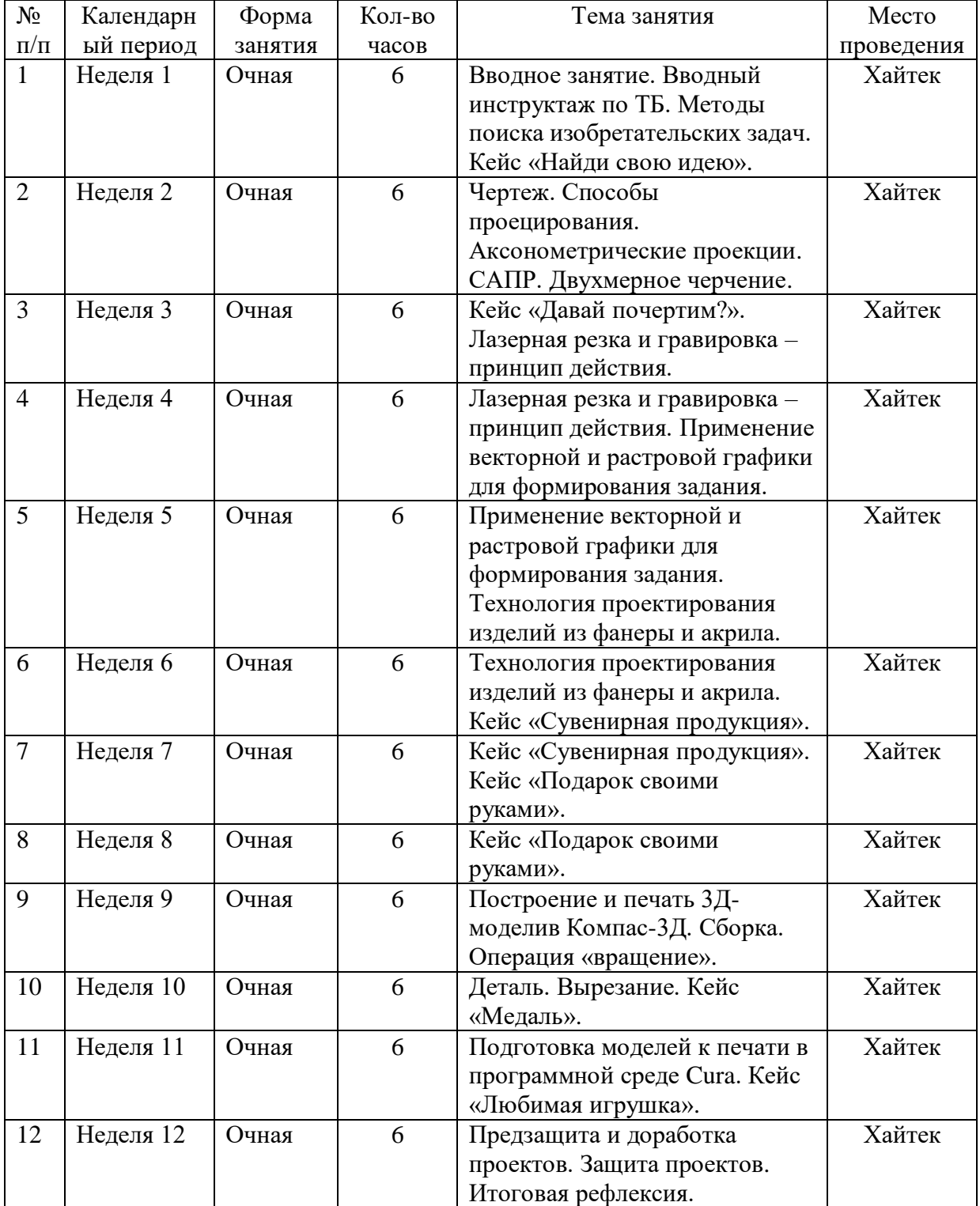

## **2.2 Условия реализации программы**

#### *Материально-техническое обеспечение программы:*

Верстак (4 шт.), Верстак, 825х1500х700 мм (3 шт.), Гигрометр ADA ZHT 100-70, Доска-флипчарт магнитно-маркерная (70х100 см) BRAUBERG Стандарт, Источник бесперебойного питания, тип 1 Power Smart ULB-800 (6 шт.), Клеевой пистолет BOSCH PKP 18 E (11 шт.),

Многофункциональный инструмент Гравер Dremel 3000-1/25, гибкий вал и набор насадок 25 шт. (3 шт.), Мультимерт, тип 1 АРРА 30R (4 шт.), Промышленная тележка подкатная (2 шт.),

Рулетка NEO стальная лента 3мх19 мм магнит 67-113 (2 шт.), Станция паяльная цифровая (фен+паяльник), Lukey (Китай) (6 шт.), Стол, тип 1 (7 шт.), Стол, тип 2 (3 шт.), Стол, тип 6, Стул для педагога, Стул ученический регулируемый 1 (8 шт.), Стул ученический регулируемый 2 (3 шт.), Тумба тип 2, Тумба, тип 1, Утюг Maxwell MW-3042 1800Вт, подошва из нерж. Стали (2 шт.), Цифровой штангельциркуль (7 шт.), Электролобзик Makita 4329, рез 65мм,ход 18мм (2 шт.), Промышленный пылесос, Весы электронные ВК-3000 (3 шт.), Станция паяльная индукционная, 2 канала METCAL в комплекте с наконечниками (2 шт.), Аппарат точечной сварки FUBAG,Ю Лазерный гравер Trotec Speedy-100 Flexx, Вращатель для гравировки цилиндрических изделий с конусами, Фрезерный станок тип 1 Roland MDX-50, Фрезерный станок тип 2 Roland SRM-20 (2 шт.), Сверлильный станок настольный Bosch PBD 40 0603B0700

Источник питания программируемый, Интерактивная панель (Доска LED интерактивная сенсорная, модель Престиж 65 , МФУ Canon + SENSYS MF744Cow, Стационарный ПК тип 1 Flextron (R5-2600/16Гб/SSD 128Гб/HDD 1 Тб/видеокарта RTX 2060 8Гб/Windows 10/клавиатура/мышь (11 шт.), Монитор BENQ 27" BL 2783 (11 шт.), Специализированный компьютер для станка с монитором Elextron (R5-3400G/8Гб/SSD 128Гб/Windows 10/клавиатура/мышь/могитор 24" 1920х1080) (3 шт.), Режущий плотер Mimaki CG-60SRIII, Аккумуляторный многофункциональный инструмент (мультитул) (3 шт.), Поворотная ось Roland ZCL-50, Источник бесперебойного питания ИБП FSP DPV 2000 (4 шт.), Напольная мобильная стойка, Тумба металлическая для инструмента (тележка), Шуруповерт Bosch GSR 12V-15 FC Professional (3 шт.), Пила торцовочная Metabo KGS302M, Сабельная пила Makrita JR 3070CT, 3Dсканер тип 2 RangeVision, 3D-принтер учебный Anycubic(10 шт.), Осциллограф DS4014, Генератор сигналов/осциллограф/мультимерт портативный HANTEK DSO 8202E, Настольный мультимерт Fluke 8846A (3 шт.), Токовые клещи/мультимерт АРРА 30R (5 шт.), Мультимерт, тип 2 DM3058, Фрезерный станок тип 2 Roland SRM-21, Фрезерный станок тип 2 Roland SRM-22, Фрезерный станок тип 2 Roland SRM-23, Шкаф металлический инструментальный 1820х871х550, Стол паяльщика с дополнительным освещением, 665-965х1035х700 мм (3 шт.), Стойка размещения ПК для станка, 1715х835х815 мм (3 шт.), Стеллаж 5 полок,2000х1330х600 (3 шт.), Стол для педагога (2 шт.), Кресло, Стеллаж, тип 1 (2 шт.), Широкоформатный полноцветный принтер Epson SureColor SC-T7200, 3D-принтер фотополимерпный Formlabs, 3D-принтеры расширенного формата Hercules, 3D-принтеры с двумя экскрудерами тип 2 Raise, Камера отверждения Formlabs.

## **2.3 Формы аттестации**

#### *Формы оценки уровня достижений обучающегося*

Для контроля и самоконтроля за эффективностью обучения применяются методы:

- предварительные (наблюдение, устный опрос);
- текущие (наблюдение);
- итоговые (проект).

#### *Формы фиксации образовательных результатов*

Для фиксации образовательных результатов в рамках курса используются:

- отзывы обучающихся по итогам занятий и итогам обучения.

#### *Формы предъявления и демонстрации образовательных результатов:*

- защита проектов.

#### *Формы подведения итогов реализации программы*

- педагогическое наблюдение;
- педагогический анализ выполнения обучающимися учебных заданий;
- защита проектов;
- активность обучающихся на занятиях.

## **2.4 Оценочные материалы**

Основная форма аттестации – защита проектов.

Оценка результатов проектной деятельности производится по трём уровням:

«высокий»: проект носил творческий, самостоятельный характер и выполнен полностью в планируемые сроки; «средний»: учащийся выполнил основные цели проекта, но в проекте имеют место недоработки или отклонения по срокам; «низкий»: проект не закончен, большинство целей не достигнуты.

#### *Мониторинг образовательных результатов*

Цель мониторинга образовательных результатов – сбор сведений об этапах и уровне достижения обучающимися результатов освоения образовательной программы.

Предмет мониторинга – результаты обучающихся на разных этапах освоения программы и программы в целом.

Система отслеживания, контроля и оценки результатов обучения по данной программе имеет три основных критерия:

- 1. Надежность знаний и умений предполагает усвоение терминологии, способов и типовых решений в сфере квантума.
- 2. Сформированность личностных качеств определяется как совокупность ценностных ориентаций в сфере квантума, отношения к выбранной деятельности, понимания ее значимости в обществе.
- 3. Готовность к продолжению обучения в ДТ «Кванториум» определяется как осознанный выбор более высокого уровня освоения выбранного вида деятельности, готовность к соревновательной и публичной деятельности.

Критерий «Надежность знаний и умений» предусматривает определение начального уровня знаний, умений и навыков обучающихся, текущий контроль в течение занятий, итоговый контроль.

Входной контроль осуществляется на первых занятиях с помощью наблюдения педагога за работой обучающихся.

Текущий контроль проводится с помощью различных форм, предусмотренных кейсами или дисциплинами. Цель текущего контроля – определить степень и скорость усвоения каждым ребенком материала и скорректировать программу обучения, если это требуется.

Итоговый контроль определяет фактическое состояние уровня знаний, умений, навыков ребенка, степень освоения материала по каждому изученному разделу и всей программе объединения. Формы подведения итогов обучения: защита индивидуального или

14

группового проекта; выставка работ; соревнования; взаимооценка обучающимися работ друг друга.

Критерий «Сформированность личностных качеств» предполагает выявление и измерение социальных компетенций: осознанности деятельности, ценностного отношения к

деятельности, интереса и удовлетворенности познавательных и духовных потребностей. Предусмотрена психологическая диагностика и психологическая поддержка, педагогическое и психологическое наблюдение, проведение тестирования, анкетирования и других способов изучения личности.

Критерий «Готовность к продолжению обучения в ДТ «Кванториум» является временным в первом цикле реализации программы. Предполагает сформированность установки на продолжение образования в ДТ «Кванториум» по иным модулям разного уровня сложности. Также учитывает готовность ребенка к публичной деятельности и участию в соревнованиях через использование методов социальных проб, наблюдения и опроса.

Среди инструментов оценки образовательных результатов применяются: -контрольные задания по окончанию кейса;

-психолого-педагогическое наблюдение в ходе занятий.

## **2.5 Методические материалы**

В качестве методов обучения по программе используются наглядно- практический, исследовательский проблемный, проектные методы.

На занятиях используются различные формы организации образовательного процесса:

- Индивидуальная
- индивидуально-групповая
- групповая.

Формы организации учебного занятия:

- защита проектов;
- практическое занятие.

Педагогические технологии:

- технология проблемного обучения;
- технология проектной деятельности.

# **СПИСОК ЛИТЕРАТУРЫ**

## *Изобретательство и инженерия*

1. Альтшуллер Г.С. Найти идею. Введение в теорию решения изобретательских задач. — Новосибирск: Наука, 1986.

2. Альтшуллер Г.С. Алгоритм изобретения. — М: Московский рабочий, 1969.

3. Альтшуллер Г.С., Верткин И.М. Как стать гением: жизн. стратегия творч. личности. — Мн: Беларусь, 1994.

4. Диксон Дж. Проектирование систем: изобретательство, анализ и принятие решений: пер. с англ. — М.: Мир, 1969. John R. Dixon. Design Engineering: Inventiveness, Analysis and Decision Making. McGraw-Hill Book Company. New York. St. Louis. San Francisco. Toronto. London. Sydney. 1966.

5. Иванов Г.И. Формулы творчества, или как научиться изобретать: кн. для учащихся ст. классов. — М.: Просвещение, 1994.

6. Официальный сайт фонда Г.С Альтшуллера - <https://www.altshuller.ru/school/school1.asp>

7. Фиговский О.Л. Инновационный инжиниринг - путь к реализации оригинальных идей и прорывных технологий // Инженерный вестник дона. 2014. №1.

[URL:ivdon.ru/ru/magazine/archive/n1y2014/2321](file:///C:/Users/Администратор/Desktop/ivdon.ru/ru/magazine/archive/n1y2014/2321)

## *3D-моделирование и САПР*

1. Большаков, В. Бочков А., Основы 3D-моделирования. Изучаем работу в AutoCAD, КОМПАС-3D, SolidWorks, Inventor. - Изд. Питер. 2012

2. Большаков В. КОМПАС-3D для студентов и школьников. Изд-во БХВ-Петербург, 2010.

3. Виноградов В.Н., Ботвинников А.Д., Вишнепольский И.С. Черчение. Учебник для общеобразовательных учреждений. — М.: Астрель, 2009.

4. Ройтман И.А., Владимиров Я.В. Черчение. Учебное пособие для учащихся 9 класса общеобразовательных учреждений. — Смоленск, 2000.

5. Герасимов А.А. Самоучитель КОМПАС-3D V9. Трёхмерное проектирование. — 400 с.

6. Прахов А.А. Самоучитель Blender 2.7. — СПб.: БХВ-Петербург, 2016. — 400 с.

7. Компьютерный инжиниринг: учеб. пособие / А.И. Боровков [и др.]. — СПб.: Издво Политехн. ун-та, 2012. — 93 с.

8. Малюх В.Н. Введение в современные САПР: курс лекций. — М.: ДМК Пресс, 2010. — 192 с.

## *Лазерные технологии*

1. Астапчик С.А., Голубев В.С., Маклаков А.Г. Лазерные технологии в машиностроении и металлообработке. — Белорусская наука.

2. Colin E. Webb, Julian D.C. Jones. Handbook of Laser Tech№ logyAnd Applications (Справочник по лазерным технологиям и их применению) book 1-2 — IOP.89

3. Steen Wlliam M. Laser Material Processing. — 2nd edition. — Great Britain: SpringerVerlag.

4. Байбородин Ю. В. Основы лазерной техники. Киев, Издательство Выща школа, Головное издво, 1988 5. Вейко В.П., Петров А.А. Опорный конспект лекций по курсу «Лазерные технологии». Раздел: Введение в лазерные технологии. — СПб: СПбГУ ИТМО, 2009 — 143 с.

6. Вейко В.П., Либенсон М.Н., Червяков Г.Г., Яковлев Е.Б. Взаимодействие лазерного излучения с веществом. — М.: Физматлит, 2008.

## *Фрезерные технологии*

1. Рябов С.А. (2006) Современные фрезерные станки и их оснастка: учебное пособие.

2. Корытный Д.М. (1963) Фрезы.

## Пайка и работа с электронными компонентами

1. Максимихин М.А. Пайка металлов в приборостроении. - Л.: Центральное бюро технической информации, 1959.

## Интернет-ресурсы для обучающихся

## Лазерные технологии

- https://ru.coursera.org/learn/vveedenie-v-lasernietehNo logii/lecture/CDO8P/vviedieniiev-

laziernyietiekh№ loghii — введение в лазерные технологии.

- https://www.youtube.com/watch?v=ulKriq-Eds8 — лазерные технологии в промышленности. Аддитивные технологии

- https://habrahabr.ru/post/196182/ - короткая и занимательная статья с «Хабрахабр» о том, как нужно подготавливать модель.

- https://solidoodletips.wordpress.com/2012/12/07/slicershootout-pt-4/ — здесь можно посмотреть сравнение работы разных слайсеров. Страница на английском, но тут всё понятно и без слов.

- https://www.youtube.com/watch?v=jTd3JGenCco — аддитивные технологии.

- https://www.youtube.com/watch?v=h2lm6FuaAWI — как создать эффект лакированной поверхности.

- https://www.youtube.com/watch?v=g0TGL6Cb2KY — как слелать поверхность привлекательной.

- https://www.youtube.com/watch?v=yAENmlubXqA — работа с 3D-ручкой.

## Пайка

http://electrik.info/main/master/90-pajka-prostye-sovety.html — пайка: очень простые советы. Пайка, флюсы, припои и о том, как работать паяльником. Какой паяльник использовать, какие бывают флюсы и припои? И немного о том, что такое паяльная станция... Web-ресурсы: тематические сайты, репозитории 3D-моделей https://3ddd.ru